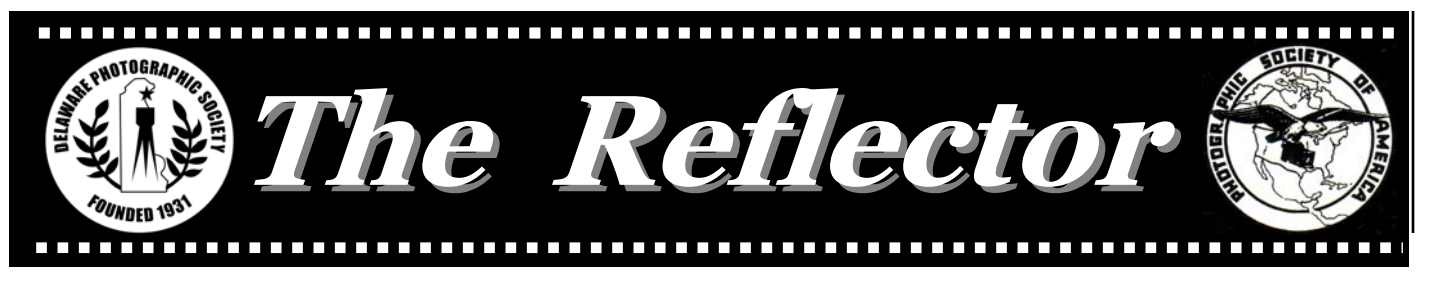

*www.delawarephotographicsociety.org* y *Delaware Photographic Society November 2007 PSA Award-Winning Publication*

## Another Perspective

### **WELCOME TO NEW MEMBERS**

**D** elaware Photographic Society<br>is particularly interested in welcoming new members, in helping them to improve their photographic skills, and to become involved in the group's many activities. One of the options open to new members is the mentor program. A new member may request a mentor, someone who has experience in the club and is willing to answer your questions and "show you the ropes."

 Regular club meetings also offer many opportunities. The first Mon-

day of the month is Instruction Night with the focus on a particular photographic topic. The second and third Mondays are devoted to projected image and print competitions respectively.

 New members may participate in these competitions or simply use this opportunity to see what others are doing and to hear the comments of the judges. The final Monday of the month features an outside speaker.

 Field trips are another way to advance your skills and meet others. New locations may be explored and advice is usually abundant. Another way to get acquainted and to learn something at the same time is to volunteer for various club events. The Wilmington International Exhibition of Photography's January preparation and February showings will offer many opportunities to become involved.

 Finally, don't hesitate to approach others at meetings and to ask questions. Most of our members are eager to help. We were all once new and overwhelmed.

Jane Strobach, DPS Mentor Chair *jstrobach@yahoo.com*

### Peter Kaplan Presents November Program

 **November 26** y **7:30 p.m.**  *Nature In My Backyard* 

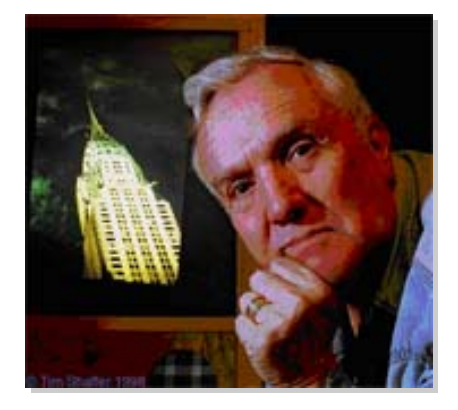

Peter B. Kaplan creates breathtakingly unique images. His niche has been taking photographs at dizzying heights from the world's tallest structures from dazzling perspectives. He has achieved this by going where most people couldn't… or wouldn't...go to get shots that no one else has ever done. He has photographed from the top of the St. Louis Arch, the World Trade Center, the antenna of the Empire State Building, the Transamerica Building, and high above the Brandenburg Gate. His photographs have appeared in countless publications, such as *Life, Time, Smithsonian, Paris Match, National Geographic* books, and have been reproduced on posters, postcards and 172 commemorative stamps. As the "preferred photographer" for the Statue of Liberty and Ellis Island Foundation, he documented the restoration of the statue.

 On November 26, Peter will present his new video, *Nature in My Yard,* followed by images from this project with a discussion on behind the scenes images and how they were created.

 Join us at 6 p.m. for dinner with the speaker in a private Cokesbury dining room. Reservations must be made in advance to Bob Coffey at *bobcoffey@aol.com/*610.388.2741. Dinner cost is \$16, all inclusive.

**Coming Events…** November 5 — Digital image entry deadline for 11/12/07 November 19 — 7:30 pm — Print Night November 10 – Field Trip to Conowingo (pg. 3) November 26, 7:30 pm – Program by Peter Kaplan November 12, 7:30 pm – Projected Image Night November 30 – Field Trip (pg. 3)

### *DELAWARE PHOTOGRAPHIC SOCIETY 2007-2008*

*President —* Lynn Maniscalco 302.478.6423 / *Ltmphoto@juno.com Vice President —* Bob Hunt 302.764.1363 / *makingcopy@aol.com Recording Secretary*  Eleanor Blankenbaker — 610.388.1305 *ezblankenbaker@yahoo.com Treasurer/Corp. Secretary*  John Blankenbaker — 610.388.1305 *John.Blankenbaker@comcast.net Education Director —* Karl Leck 610.388.0298 / *usesa@earthlink.net Projected Image Director —* Ken Seeney 610.497.1554 / *seeneyk@comcast.net Print Director —* David Hutton 302.731.4815 / *dgh36@mac.com Program Director —* Bob Coffey 610.388.2741 / *Bobcoffey@aol.com Reflector Editor —* Sharon Coffey 610.388.2741 / *SESCoffey@aol.com Membership —* Marty Reed 302.655.1439 / *marty-mar@comcast.net Future WIEP Chair —* Michael Elliott 610.274.8316 / *gefeddo@aol.com Field Trips —* Tom Oathout 302.836.0148 /*delawarefoto@yahoo.com Awards Committee —* Herb Sargeant 302.731.4069 / *hmsargeant@msn.com Equipment Chair —* Bob McKenney 302.368.2332 / *bigstuart31@aol.com Publicity Chair —* John Hamilton 302.479.0222 / *deljohn@aol.com Computer Chair —* Ken Seeney 610.497.1554 / *seeneyk@comcast.net Standards Chair —* David Hutton 302.731.4815 / *dgh36@mac.com DPS Webmaster —* Mark Reed 302.655.1439 / *mark4reed@comcast.net www.delawarephotographicsociety.org* 

The Delaware Camera Club (DCC) was established January 28,1931. DCC is a charter member of the Photographic Society of America and The Delaware Valley Council of Camera Clubs. In 2002 the name was changed to the Delaware Photographic Society (DPS) and the Society became a tax deductible educational organization.

### November Field Trips Scheduled

### **Eagles at Conowingo**

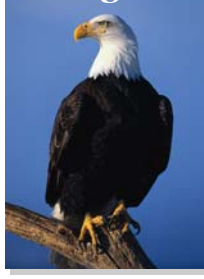

**November 10** 

 Rob Tuttle has scheduled an exciting trip to nearby Conowingo, Md*.* to photograph eagles. To calibrate expectations, photographing eagles at Conowingo, like nature photography in general, may yield few if any good images. There may be no eagles at the dam, or all the eagles may be perched on the high voltage towers laughing at the photographers waiting to take their picture. Besides the absence of eagles in range of the camera and lens, Conowingo's lighting is difficult. In the morning, it is hard not to shoot into the sun. To the west is a steep hill which results in the early afternoon shadows. Trees along the shore may jump into your view finder as you pan the eagles in flight. One may have to tussle for prime tripod territory. Often the best shot is missed while listening to another photographer bragging about the great shot obtained the previous year.

 Despite these difficulties, excellent eagle images have been taken and there is no closer place to find eagles in great numbers. Eagles may pose in nearby trees. They may snatch fish from the fast moving current within photographic range. One might observe aerial dog fights between eagles or between eagles and ospreys. The osprey often drops its prey and the eagle catches the fish before it hits

the water. Sometimes nature can put on a great show!

 You will need a telephoto lens, tripod or monopod with pan and tilt heads. However, if you do not own this equipment, feel free to join the group for an interesting day photographing the beautiful Fall colors.

 If you want to caravan to the site, we will meet at the Newark Shopping Center at 7:30 a.m. on Saturday, November 10th. (Note that cars left in the parking lot will be towed.) Alternatively, meet at the end of the Conowingo Dam parking lot nearest the dam at 8:30 a.m. For directions to the dam, go to *http:// maps.google.com* and search for Shures Landing Road, Maryland. The dam parking lot is at the far end of the road.

 Mike Elliott and Steve Sieja will co-lead the expedition. Please feel free to discuss the trip with us at a meeting or contact Rob at *r.tuttlejr@verizon.net.* 

**Night Photography — Friday, November 30** — Join Ray Firmani at 7p.m at the Caesar Rodney statue in historic Rodney Square (between Market St. and French St. in downtown Wilmington) to photograph nearby locations such as the Grand Opera House, Wilmington Library portal, Rodney statue, surrounding buildings, and interesting store fronts. This location was selected for its safety and because it is a good place to handle a camera club crowd.

 For tips in the use of digital cameras for night photography, go to http://www.anandtech.com/ digitalcameras/showdoc.aspx? i=2351. For field trip information, contact Ray at 302.994.5653.

## Instruction Night Schedule

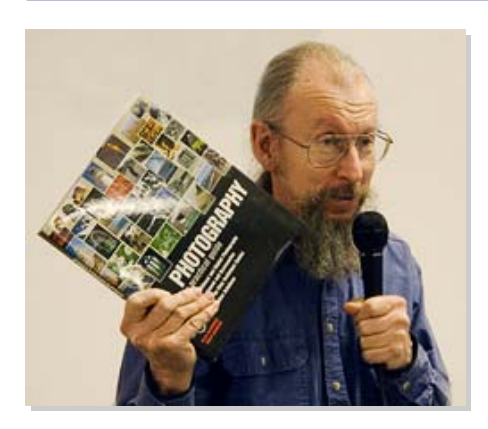

**E** ducation Director, Karl Leck has planned another actionpacked year. Sessions are held the 1<sup>st</sup> Monday of the month in the du-Pont Pavilion.

y November 5: *Close-up and Macro Photography in Nature —Joe Miller* 

This will be a special opportunity to see the close-up work of Joseph Miller who will visit us from Virginia. Nature abounds with unlimited close-up and macro opportunities. Using visual examples taken from our amazing natural world, this talk will explore a number of practical approaches to capturing close-up and macro images in nature photography and will attempt to delineate the differences between them. Learn how to handle background, composition, color and focus. Both film and digital photographers will be inspired and motivated to use their close-up and macro lenses more frequently and effectively.

y December 3: *Basics of Inkjet Printing for Competition —* Karl Leck

y January 7: *Photo Essay* — Pulitzer Prize nominee, Jim Graham

y February 4: *Should the Image be Color or Monochrome* — Karl Leck

- y March 3: *Making Artsy Digital Images* — Karl Leck et al
- y April 7: *Digital Infrared*  Karl Leck et al
- y May 5: *Rain, Rainbows & Other Natural Phenomena by Digital Means* — Karl Leck

# 75<sup>th</sup> WIEP Just Around the Corner

The much anticipated, 75<sup>th</sup><br>Wilmington International Exhibition of Photography (WIEP) is fast approaching. Entry judging weekend will take place January 25-26, 2008, followed by the Exhibit at Arsht Hall from February 24 to March 2, 2008.

 Preparations have begun to mark this banner occasion. This year changes include the acceptance of digital entries and a new entry processing location. Chairman, Bob Hunt, and his team need and welcome your assistance. Join in the fun and experience a world-class exhibition right in our own back yard. To volunteer, contact Chairman, Bob Hunt at *wiep75@aol.com*.

 Nine judges will be arriving from Germany, Canada, Wisconsin, Idaho, Washington, Illinois, Georgia, Delaware, and New Jersey for judging events, January 25-26. The first need is for hosts and back-up hosts for the eight out-of-town judges. The host provides lodging for one judge, and possibly a spouse, usually for Friday and Saturday nights. For more information, contact Eileen Furlong at 302.764.6922 or *efurlong@comcast.net.*

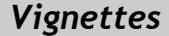

• Instruction Night is held the first Monday of the month at 7:30pm.

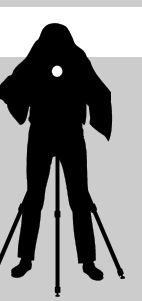

• Competition nights are held on the second and third Mondays at 7:30 pm.

• Program night is the last Monday of the month at 7:30 pm.

Location: Cokesbury Village, DuPont Pavilion, 726 Loveville Road, Hockessin, DE 19707. Guest speaker programs are presented in the Cokesbury auditorium.

• Membership dues should be addressed to: DPS Treasurer, John Blankenbaker, P.O. Box 120, Chadds Ford, PA 19317. Dues are \$35 for individuals, \$25 for others at the same address, and half the individual for junior or nonresident members. Dues for first–year members are \$20 per person.

• *The Reflector is* published by the Delaware Photographic Society, and printed by Academy Printing. No material may be reproduced without written permission. Contribution deadline is the third Monday of the month. Send announcements or articles to Sharon Coffey at 48 Partridge Lane, Kennett Square, PA 19348 or *SESCoffey@aol.com.* 

DPS members are encouraged to participate in our Yahoo group, DPS-Exchange. For information, go to DPS-Exchange@yahoogroups.com

Visit our Web site at: *www.delawarephotographicsociety.org* 

Delaware

Division of the This program is made **rts** possible, in part, by grants from the Delaware Division of the Arts, a state agency dedicated to nurturing and supporting the arts in Delaware, in partnership with the National Endowment for the Arts.

### *The Reflector* November 2007

# Azure Seas, Pink Sands, and Pastel Architecture

The smooth, dark green Atlantic, the azure blue<br>Sargasso Sea around Bermuda, and warm, inviting weather. Add to that the ambience of the cruise ship, the sumptuous food  $-$  and last, but most definitely not least, the company...other DPS members. What more could one ask for?

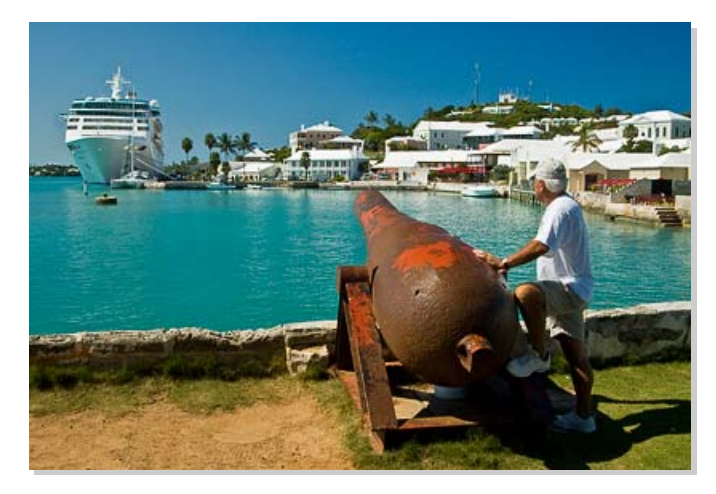

Of course, there was the fun we had with our cameras. Photo ops galore  $-$  we photographed the old and the young aboard ship, the ship's entertainers, the food, the pastel colored Bermuda houses, the natives, the beaches, the rain, the sunrises and the sunsets – AND each other.

> *June McKenney prepared for the mandatory safety drill.*

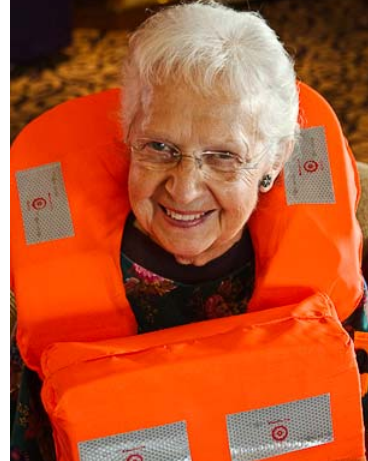

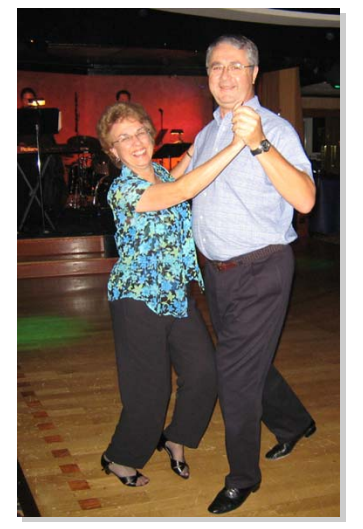

 *Never a dull moment for the Clarks and the McKenneys.* 

¾

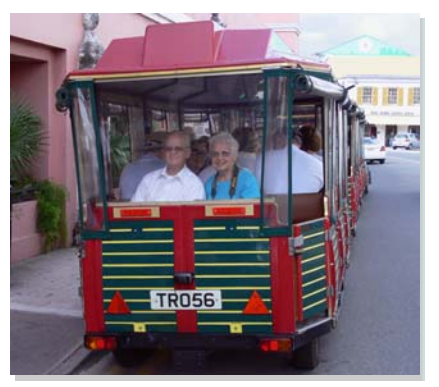

*Cameras* 

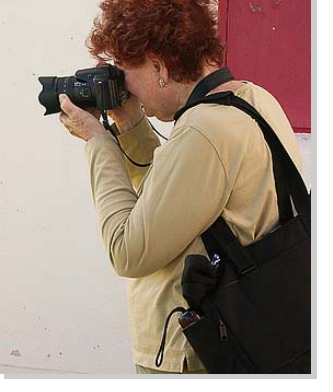

*were ever at the ready following Karl Leck's rule, "if it moves, shoot it".* 

 Our hats are off to Sharon Coffey for coming up with this great idea, and to Gus Teipelke for making all the arrangements. We came back refreshed, excited and laden with lots of images to sort through. *Patsy Costis* 

 Gus Teipelke has already organized next year's cruise (October 9 –16, 2008) to Canada and New England. Check out the ship and itinerary at http://www.cruisingpower.com/CruiseWriter/ asp/flyer\_print\_RCI.asp?documentid=5%2F%3D3% 3E%2F1%2F%3A2%3F31%2FB3%3F3%3D. For more information and to schedule, contact Gus at 610.444.8647 or *gttraveler@comcast.net*.

# Questions &Answers

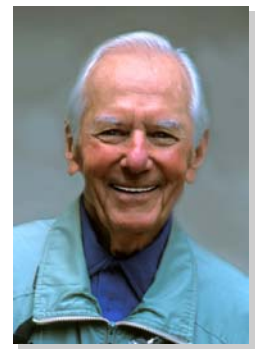

 *Contributed monthly by Erik Kissa* 

*For more information on photographic equipment and techniques* visit me at www.psa-newmember.org/consultation\_services/equipment.hmtl *The text on the Web site is revised to keep it up to date.*

**Q** : *Some DPS members have suffered camera breakdowns, others never had a camera break down. How do you explain that?* 

**A** : First of all, the difference may be in the definition of what constitutes a camera breakdown. When a camera fails to take a picture, but the malfunction can be remedied by a knowledgeable photographer on location, then the problem is not a camera breakdown. A capture of film, a corrupted memory card, and battery failure are examples of correctable problems. Electronic, including digital, cameras are affected by a strong electric field and may become inoperative. The remedy is to turn the camera off, pull the battery out, insert the battery again and turn the camera on. The camera will usually function again. If not, press the reset button some cameras have.

 Most cameras last a long time when treated with care. I have used twelve SLR film cameras (two Exactas, Konica Autoreflex cameras T2, T3 and T4, seven Nikon film cameras from the FE2 to the F100), and two digital DSLR cameras, the Nikon D70 and D200. Although each of the cameras has taken thousands of pictures, I have had only two real camera breakdowns. During a boat trip on a stormy lake, waves splashed overboard and soaked the Sigma APO 70-300mm zoom lens on my Nikon N90 (film) camera. When I returned to the motel, I removed the lens and let the camera dry. The camera recovered and is operable even today, but the diaphragm of the lens failed to function. Sigma replaced the diaphragm unit free of charge and even paid the postage, although the malfunction was not a fault of the manufacturer. The other case was more troublesome. The diaphragm blades of my 35mm f/2.0 Nikkor stuck together intermittently and ruined several photographs before I noticed it. I had the lens repaired by Nikon for a substantial fee.

 In my experience, the lens is the most vulnerable part of the camera. Lenses, especially the zoom lenses, have several moving parts which are difficult to seal adequately. Furthermore, a lens is sensitive to mechanical shock. The lens mount is a problem area as well. The cameras designed for professional use are sealed against dust and moisture but the lens

mount is not. Very few lenses have a rubber ring to seal the mount.

 Several precautions can prevent a malfunction of the camera:

• When buying a new camera, wait at least three months after the new model arrives. Cameras appear on the market before all the wrinkles have been ironed out. The latest example is the Canon EOS-1d Mark III with focusing problems.

• Test the new camera thoroughly. Spend a week testing the camera and learning to use all of its functions.

• Memorize the meaning of the Err messages and their remedies.

• Protect the camera against dust and moisture by using a plastic bag or a protective cover designed for this purpose.

• Avoid mechanical shock to the camera.

• When changing lenses, turn the camera off and point it downward to keep the dust from entering the camera. If possible, clean the mount of the lens to be attached with a blower before mounting the lens on the camera.

• Remove the battery when the camera is stored for a long period of time.

• Handle the memory card with care and format the card in the camera.

**Q** : *I can reduce the file size in JPEG but do not know how to reduce the file size in the TIFF format?* 

**A** : Open the image in Photoshop (or Photoshop Elements). Click on *Image* and then *Image Size*. The file size is shown on the top of dialog box. Select *Scale Styles* and *(Continued on page 6)* 

## Questions & Answers

*Constrain Proportions*. Click on *Resample Image* and select *Bicubic Sharper* (The choice of the resampling algorithms for downsampling is not as critical as for upsampling). Reduce the *Resolution* values until the pixel dimensions value is the desired one. Click *OK*. Sharpen the

*(Continued from page 5)* image. Open *Files* and click on *Save As*. Save the reduced image but add to its original name letters and/or numbers to separate the new file size from the original. Otherwise, the original file will be replaced with the reduced one.

Send questions to *ekissa@aol.com* 

Delaware Photographic Society sends our sincere condolences to Tom Canby and his family on the recent loss of his son.

### Photoshop Elements Users' Group

**B** eginning in January 2008, the Delaware Photographic Society will join with the Newark Senior Center Computer Club to form a Photoshop Elements Users' group. The meetings are planned for the second and fourth Tuesday evenings of each month from 7 to 9 p.m. at the Newark Senior Center. At this time the exact plan for the meetings has not been established. However, at least part of the plan will have to be training for absolute beginners. The Center has a computer laboratory that can be used for this endeavor. We will also establish how many people will

come to the meetings and whether one meeting a month will be mainly for beginners and the second for more advanced people. Attendance will be free. For directions, check out www.newarkseniorcenter.com/ Directions.htm.

 Please contact David Hutton at *dgh36@mac.com* (with a subject line "Photoshop Elements") if you are interested in participating.

**WANTED:** Unregistered copies of Photoshop Elements (any version) to put on the Senior Center laboratory computers. Many of you may have a copy that came with a printer, scanner, or other computer hardware. If you don't use it, we would like to have it. Please contact Dave at dgh36@mac.com (with a subject line "Photoshop Elements Program Disc") if you can donate a copy of the program.

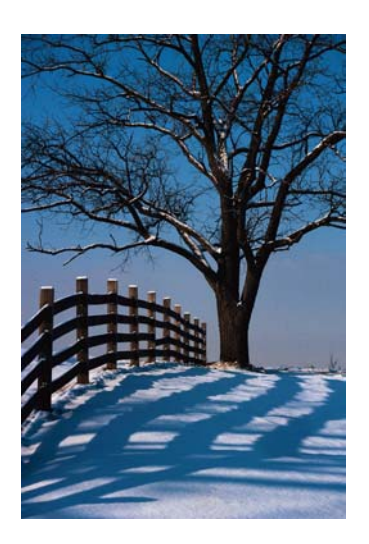

### **Assigned Subjects**

### *November*

 *Shadows or Silhouettes*  January — *Looking Up*  February — *Dramatic Lighting* March — *The Decisive Moment* April — *Less is More*

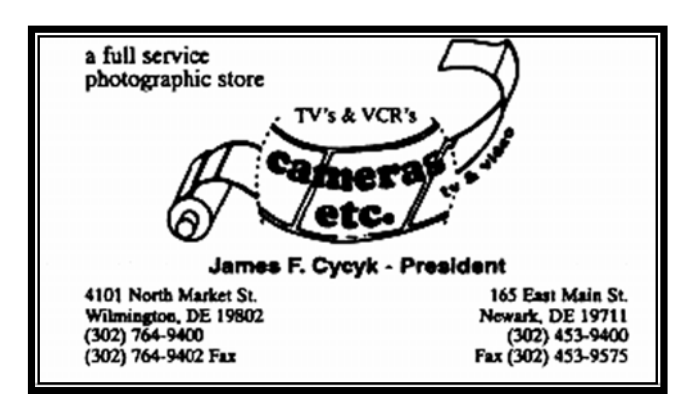

Please support our sponsor

### *The Reflector November* 2007

### Member News

Please extend a warm welcome to our new members. Robert Boger — Wilmington, DE

Rand Callahan — Wilmington, DE Bud Easler — Chadds Ford, PA Janice Gaska — Wilmington, DE Peter Harvison — Wilmington, DE Ira Henson — Bear, DE George Romain — Bear, DE Dakota Sams — Wilmington, DE Mickey Turnbo — Bear, DE

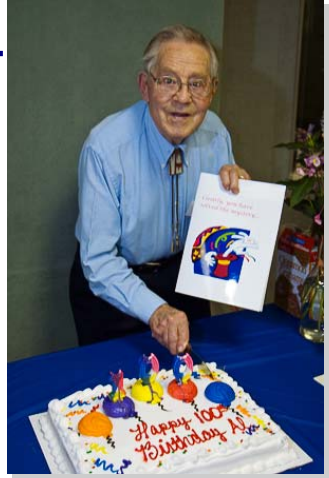

*DPS members had the honor of celebrating Al Webber, Sr.'s 100th birthday at the Sept. Pot Luck Dinner. This was the first of many festivities that marked the occasion.* 

*Photo: Bob Coffey* 

# 3-D Photos to be Projected

You are invited to enjoy the 3-D photography of Al Webber, Sr. on Wednesday, November 28, at 7:30 p.m. at the Brandywine Library on Foulk Road (just north of Shipley Road). Whether you are interested in taking such photos (no special equipment needed) or just enjoy looking at them, you won't want to

miss this rare opportunity. Although you may have seen the hand-viewed 3-D images displayed at the annual International Exhibition, many of you have probably never seen a projected show such as this one. This free program is sponsored by the Delaware Stereo Photography Group.

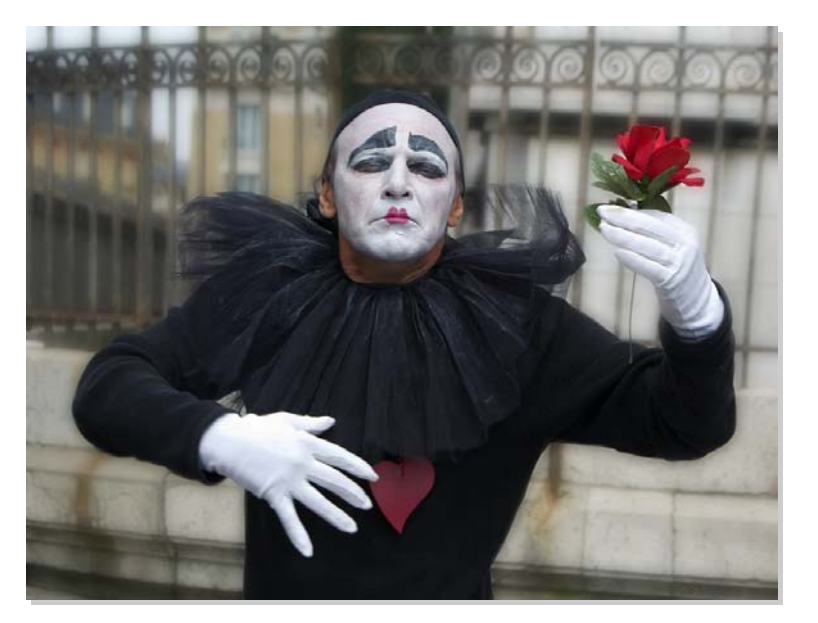

*Mime with Rose by Bob Hunt received a perfect score in the October print competition.* 

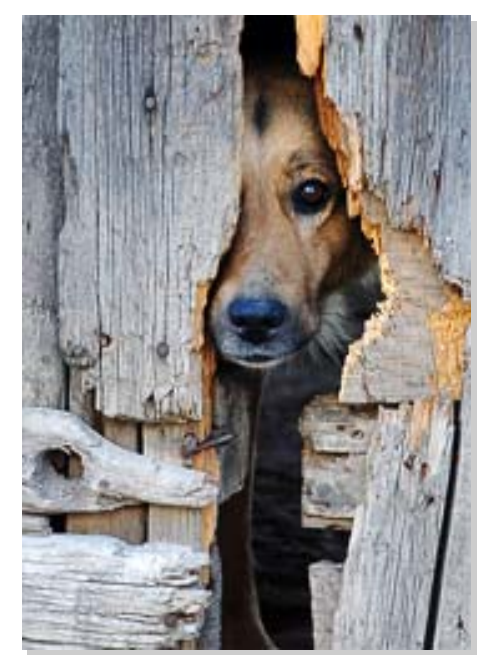

*Watchdog by Tom Tauber was the high scoring Projected Image for October.* 

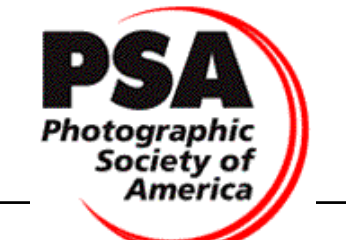

 *The Photographic Society of America* (PSA) is the largest organization of its kind in the world, bringing together amateur and professionals in all the varied fields of photography, including color slides, nature, pictorial prints, stereo (3D), electronic photography, video/motion pictures, photojournalism, travel photography, and devotees of every process in which the worldwide membership is interested. Help from experts and educational programs is available to all members. Find out more about the PSA from these websites: *www.psa-photo.org* and *delawarephotographicsociety.org.*

• An exhibit by members of the Delaware Photographic Society will be on display at the Wilmington University through December 7. The exhibit is being held in the Peoples Library, second floor, on the Wilmington Univ. Campus, 320 N. DuPont Highway, New Castle, Del., (Rte. 13, just north of Rte. 141).

y *Focus on Photography: Two Exhibitions; Bill Brandt: Shadow of Light* and *Recent Gifts of Photography to University Museums*. Thru December 9; Univ. Gallery, Univ. of Del., W. Main St. and N. College Ave., Newark. Twentieth-century German-born British photographer, Bill Brandt, documented the stark differences of the Great Depression through the bleak contrasts of shadow and light.

## Area Exhibits **Available Discounts and Rebates**

### y **Wilmington Blueprint**, 2704

W. 3<sup>rd</sup> St., Wilmington 19805 offers a 20% discount on mount board and other art supplies to DPS members. Mention DPS when ordering. Tele: 302.652.3364.

y **American Frame** offers a 5% rebate to our organization. Mention reference #P163 when placing your order. You may view products at *www.americanframe.com* or call 1.800.537.0944 for a catalog. *Delaware Photographic Society.* 

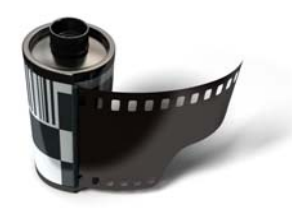

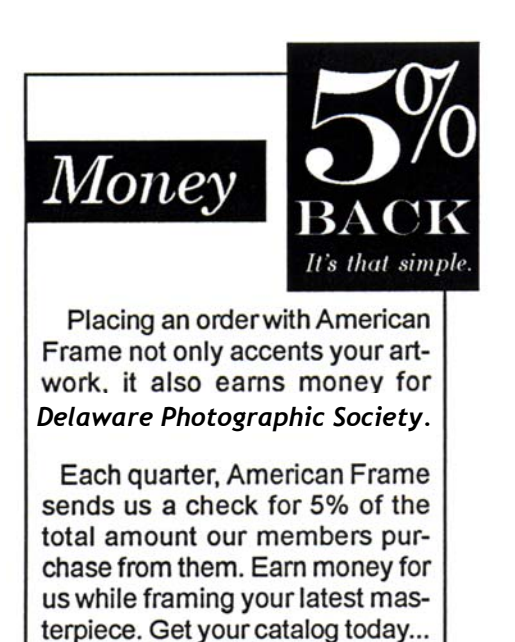

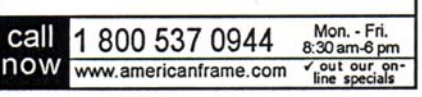

Use reference # P163.

### Photo Info Exchange 24/7

By Bob Coffey and Mark Pfeifer

**T** he DPS-Exchange was formed as a readily accessible e-mail forum for DPS members to share their photographic experience and expertise with fellow members. It has proven to be a valuable resource when seeking answers to questions about equipment, technique, photo ops, exhibits, and myriad other photographic related topics. Both the questions and the responses are posted so that other subscribers can read them and add their own comments. This is just one of the many benefits of DPS membership.

 It is easy to join, but you must be a member of the DPS to participate. Simply go to http:// groups.yahoo.com/group/DPS-Exchange/ and click on the box, Join This Group. Fill out the information as requested. The full instruction set can be found on the DPS website at http:// www.delawarephotographicsociety. org/exchange/

 A moderator must approve your application, which usually happens within hours. Be sure to give your full name to facilitate the confirmation of your DPS membership.

There are several

options available regarding the postings. You can elect to receive all of them as soon as they posted or have them held so you can read them

whenever you choose to log on to the site.

 Be sure to practice the golden rule of etiquette…or "netiquette"… as it s known on the internet. Always keep the subject matter on topic and treat everyone with courtesy and respect. Remember that

> whatever you write can be read by other members.

 Since its formation almost two years ago 43% of the DPS membership has subscribed to the DPS-Exchange. This number is growing all the time as more and more members

realize what a helpful resource it can be in getting immediate responses to their questions and requests for guidance.

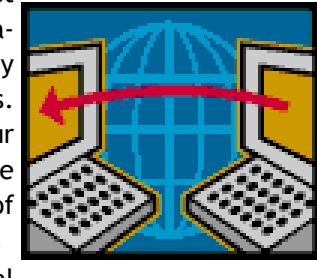